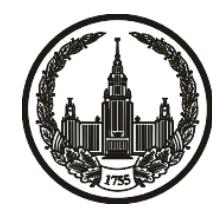

# **МОСКОВСКИЙ ГОСУДАРСТВЕННЫЙ УНИВЕРСИТЕТ имени М.В. ЛОМОНОСОВА**

# **ОЛИМПИАДНАЯ РАБОТА**

Наименование олимпиады школьников: **«Ломоносов»**

Профиль олимпиады: **Информатика**

ФИО участника олимпиады: **Попов Кирилл Александрович**

Класс: **9 класс**

Технический балл: **78**

Дата проведения: **17 марта 2022 г.**

#### **Результаты проверки:**

Оценка участника строится в 2 этапа:

1. оценка за задание - рассчитывается путем запуска тестов и определения правильности работы программы на тестах, до 100 баллов по каждой задаче; 2. нормализация оценки - полученная сумма делится на 2.9.

Оценки за задания:

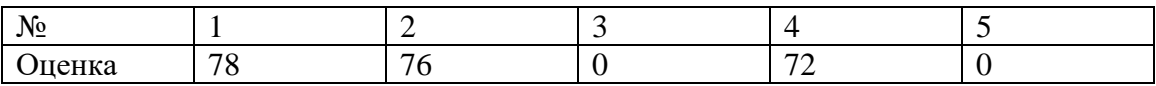

#### **Задание 1. Попытка 1.**

from math import factorial

 $k = int(input())$ 

 $n = int(input())$ 

 $k = factorial(k)$ 

for i in range(n):

 $f = input()$ 

```
if len(f) == f.count('0'):
```
 $f = '0'$ 

else:

for j in range(len(f)):

```
if f[j] == '0':
```
 $j \neq 1$ 

else:

```
f = f[j:]
```
break

```
d = 0
```

```
for j in range(-1, -len(f)-1, -1):
```
if  $ord(f[j]) < 58$ :

 $d \leftarrow int(f[j]) * factorial(-j)$ 

else:

```
d += (ord(f[j])-55) * factorial(-j)
```
if d %  $k = 0$ :

 $ans = f$ 

 $ind = i + 1$ 

try:

print(ans)

print(ind)

# except:

 $print(-1)$ 

#### **Задание 2. Попытка 1.**

def val $(x, i)$ :

if  $ord(x) < 58$ :

 $r = int(x)$ 

else:

 $r = \text{ord}(x) - 55$ 

return r

```
n = int(input())
```
 $s = list(input())$ 

 $i = 0$ 

```
while i < len(s):
```

```
if (s[i] < 0') or (s[i] > 9') and (s[i] < A') or (s[i] > Z'):
```
s.pop(i)

else:

 $i += 1$ 

```
if len(s) == 0:
```
 $print(-1)$ 

else:

```
 s.sort(reverse=True)
```
 $i = -1$ 

```
while i \ge -len(s):
```

```
if val(s[i], -i) > (-i):
```
s.pop(i)

else:

 $i = 1$ if  $len(s) > 35$ :  $s1 = s[-len(s) + 35:]$  $s = s$ [:-len(s)+35]  $i = -1$  $flag = False$ while  $i \ge -len(s)$ : if  $val(s[i], -i) > (-i)$ : s.pop(i)  $flag = True$  else:  $i = 1$ 

if flag:

```
ln = 35 - len(s)
```

```
 for i in range(len(s1)):
```
if val(s1[i], min([ln, len(s1)]))  $\leq$  min([ln, len(s1)]):

```
if ln > len(s1)-i:
```
 $s \leftarrow s1[i:]$ 

else:

```
s \leftarrow s1[i:i+ln]
```
break

if  $len(s) == 0$ :

print(-1)

else:

 $s =$ ".join(s)

print(s)

#### **Задание 3. Попытка 1.**

```
x = int(input())
```
 $face = []$ 

 $\text{back} = []$ 

 $s = input()$ 

while True:

 $s = input()$ 

if  $s$  != 'BACK':

 $x, y = map(int, s.split())$ 

```
 face.append([x, y])
```
else:

break

while True:

 $s = input()$ 

```
if s != 'END':
```
 $x, y = map(int, s.split())$ 

```
 back.append([y, x])
```
else:

break

```
if len(face) != len(back):
```
print('NO')

else:

for i in range(len(face)):

```
if face[i][0] = 1:
```
 $i1 = i$ 

break

 $i2 = 0$ 

 $start1 = i$ 

start $2 = 0$ 

 $ans = True$ 

 $k = 0$ 

while True:

if face[i1][i2] %  $2 == 0$ :

 $search = face[i1][i2] - 1$ 

else:

 $search = face[i1][i2] + 1$ 

if  $(i1 > 0)$  and  $(face[i1-1][int(not bool(i2))] = search$ :

```
face[i1][i2] = 0
```

```
k + = 2
```
 $i1 - 1$ 

```
i2 = int(not bool(i2))
```
 $face[i1][i2] = 0$ 

elif face[i1][int(not bool(i2))] == search:

```
face[i1][i2] = 0
```
 $k + = 2$ 

 $i2 = int(not bool(i2))$ 

 $face[i1][i2] = 0$ 

elif  $(i1 < len(face) - 1)$  and  $(face[i1+1][int(not bool(i2))] = search$ :

 $face[i1][i2] = 0$ 

 $k + = 2$ 

```
i1 == 1i2 = int(not bool(i2))face[i1][i2] = 0
```
else:

```
 ans = False
```
break

if back[i1][i2] %  $2 = 0$ :

 $search = back[i1][i2] - 1$ 

else:

 $search = back[i1][i2] + 1$ 

if  $(i1 > 0)$  and  $(back[i1-1][int(not bool(i2))] == search)$ :

```
back[i1][i2] = 0
```
 $k + = 2$ 

 $i1 - 1$ 

```
i2 = int(not bool(i2))
```

```
back[i1][i2] = 0
```
elif back[i1][int(not bool(i2))] == search:

```
back[i1][i2] = 0
```
 $k + = 2$ 

 $i2 = int(not bool(i2))$ 

 $back[i1][i2] = 0$ 

elif  $(i1 < len(back) - 1)$  and  $(back[i1+1][int(not bool(i2))] == search)$ :

 $back[i1][i2] = 0$ 

 $k + = 2$ 

 $i1 == 1$  $i2 = int(not bool(i2))$  $back[i1][i2] = 0$ 

else:

```
 ans = False
```
break

```
if (i1 == start1) and (i2 == start2):
```
break

```
if (ans == True) and (k = (len(face)*2 + len(back)*2)):
```
print('YES')

else:

print('NO')

#### **Задание 4. Попытка 1.**

 $n, m = map(int, input().split())$  $a = []$  $1st = [0] * n$ for i in range(m):  $x, y = map(int, input().split())$  $a.append([x, y])$  $lst[x-1] += 1$  $lst[y-1] += 1$  $num = 1st.index(min(lst)) + 1$ print(lst[num-1]) for i in a: if  $(i[0] == num)$  or  $(i[1] == num)$ : i.sort() print(\*i)

# **Задание 5. Попытка 1.**

a1, b1, a2, b2 = map(int, input().split())

 $r = b2 - b1 + 1 + a2 - a1 + (a2 - a1)/2 + (b2 - b1)/2$ 

print(r)

# **Задание 5. Попытка 2.**

from math import ceil

a1, b1, a2, b2 = map(int, input().split())

 $r = abs(b2 - b1) + abs(a2 - a1) + abs(a2 - a1)/2 + abs(b2 - b1)/2$ 

if  $r \% 2 == 0$ :

 $print(r + 1)$ 

else:

 $print(r)$ 

# **Задание 5. Попытка 3.**

from math import ceil

a1, b1, a2, b2 = map(int, input().split())

 $r = abs(b2 - b1) + abs(a2 - a1) + abs(a2 - a1)/2 + abs(b2 - b1)/2$ 

if  $r \% 2 == 0$ :

 $print(r + 1)$ 

else:

 $print(r-1)$